# 2 Häufigkeitsverteilungen

 $\operatorname{\mathsf{Ziel}}\nolimits$ : Darstellung bzw. Beschreibung (Exploration)  $\emph{einer}$  Variablen.

#### Ausgangssituation

An  $n$  Einheiten  $\omega_1, \ldots, \omega_n$  sei das Merkmal  $X$  beobachtet worden.

 $\Rightarrow x_1 = X(\omega_1), \dots, x_n = X(\omega_n)$ 

Also  $x_i = X(\omega_i)$ , d.h.  $x_i$  ist der Wert der  $i$ -ten Einheit

#### Bezeichnungen:

- $\bullet$   $x_1, \ldots, x_n :$  <u>Urliste</u> oder <u>Rohdaten</u>
- $\bullet\,\,n$  : Stichprobenumfang
- $\bullet\,$  Die <u>verschiedenen</u> Merkmalsausprägungen werden mit  $a_1,\ldots,a_k$  bezeichnet.

#### **Bemerkungen:**

- Werden mehr Beobachtungen erhoben, so ändert sich  $n$ , aber i.A.  $k$  nicht.
- Meist bezeichnet  $a_1, \ldots, a_k$  die beobachteten verschiedenen Merkmalsausprägungen, manchmal aber auch die prinzipiell möglichen Merkmalsausprägungen.
- · Für mindestens ordinalskalierte Merkmale seien die Ausprägungen geordnet, d.h.

 $a_1 < a_2 < \ldots < a_k$ 

Beispiel: Häufigkeitsverteilung der Schichtzugehörigkeit einer Gesamtheit  $\Omega$  von acht Personen  $\Omega = {\omega_1, \ldots, \omega_8}.$ 

#### Tabelle:

## 2.1 Häufigkeiten

#### Absolute Häufigkeiten der Merkmalsausprägungen:

Für jedes  $a_j, \; j \; = \; 1, \ldots, k$ , bezeichnen  $h_j$  und  $h(a_j)$  die <u>absolute Häufigkeit</u> der Ausprägung  $a_j$ , d.h. die Anzahl der  $x_i$  aus  $x_1, \ldots, x_n$  mit  $x_i = a_j.$ 

Formal:

$$
h_j := h(a_j) := |\{\omega \in \Omega \mid X(\omega) = a_j\}|.
$$

- $|M|$ bezeichnet die Mächtigkeit der Menge  $M$
- :=bedeutet "wird definiert als".

 $h_1, h_2, \ldots, h_k$  (als Ganzes) nennt man die <u>absolute Häufigkeitsverteilung</u>. Es <sup>g</sup>ilt

$$
\sum_{j=1}^{k} h_j = n.
$$

Erste Darstellung von Häufigkeiten anhand einer Strichliste

#### Relative Häufigkeiten der Merkmalsausprägungen:

Für jedes  $a_j, \; j = 1, \ldots, k$ , bezeichnen  $f_j$  und  $f(a_j)$  die <u>relative Häufigkeit</u> der Ausprägung  $a_j$ , also

$$
f_j := f(a_j) := \frac{h_j}{n}.
$$

 $f_1, f_2, \ldots, f_k$  nennt man die <u>relative Häufigkeitsverteilung</u>. Es <sup>g</sup>ilt

$$
\sum_{j=1}^{k} f_j = 1.
$$

## Häufigkeitstabelle:

#### Allgemeine Form:

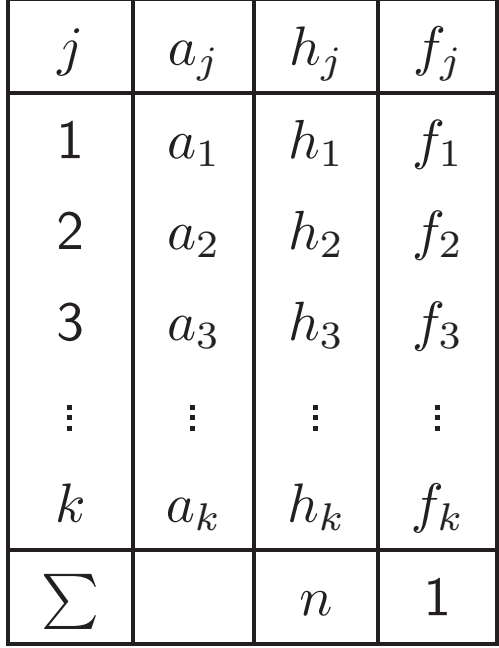

Im Beispiel:

#### Gruppierte Häufigkeitsverteilungen

- Insbesondere bei stetigen oder quasi-stetigen Merkmalen ist es häufig zweckmäßig, die Merkmalsausprägungen zu klassieren / zu gruppieren.
	- $\Rightarrow$  gruppierte Häufigkeitsverteilung.
- Die gruppierte Häufigkeitsverteilung enthält nur die Häufigkeiten der Ausprägungen in den einzelnen Gruppen, die einzelnen  $a_i$  entsprechen in diesem Fall Intervallen.
- Festlegung der Klassen
	- $-$  nicht überlappend
	- – $-$  Überdeckung aller Datenwerte
- Achtung: Die Gruppierung bedeutet einen Informationsverlust

#### Beispiel Mietspiegel: Merkmal = Nettomieten

Urliste für  $n{=}26$  Wohnungen, bereits der Größe nach geordnet:

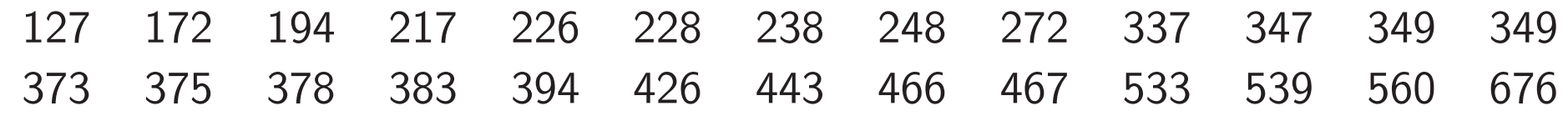

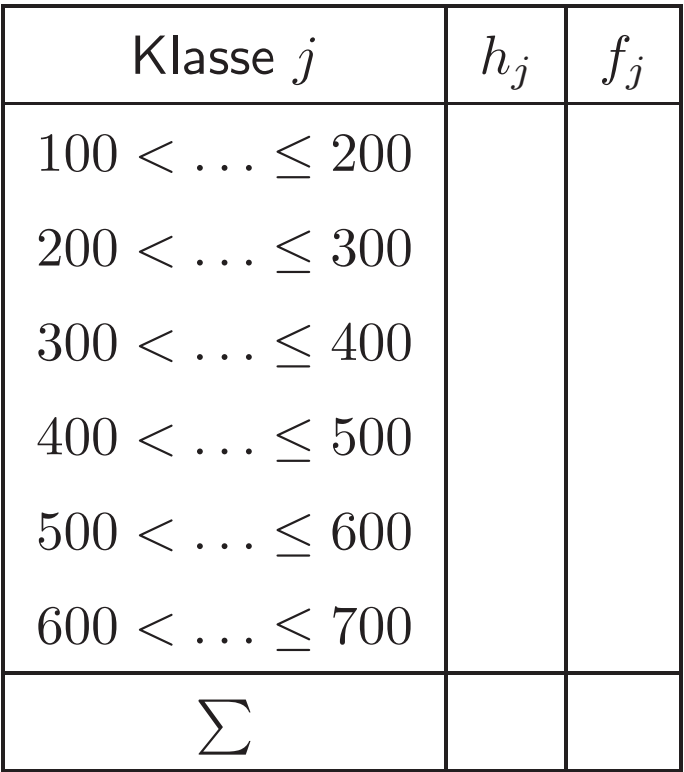

## 2.2 Grafische Darstellung

 ${\bf Stab diagram:}$   $\,$  Trage über  $a_1, \ldots, a_k$  jeweils einen zur  $x$ -Achse senkrecht stehenden  $\mathsf{Stab}$  mit  $\mathsf{H\ddot{o}he}\;h_1,\ldots,h_k$  (oder  $f_1,\ldots,f_k)$  ab.

- Horizontal: Ausprägungen der Variablen  $(a_1, a_2, \ldots, a_k)$
- Vertikal:  $\qquad$  absolute  $/$  relative Häufigkeiten  $(h_1,\ldots,h_k$  bzw.  $f_1,\ldots,f_k)$

Vorausgesetztes Skalenniveau: mindestens Nominalskala

Säulendiagramm: Ersetze die Stäbe durch Rechtecke (Säulen) gleicher Breite.

Balkendiagramm: Säulendiagramm mit vertauschten Achsen

#### Streifendiagramm: "gestapeltes" Säulendiagramm

#### Kreisdiagramm ("Tortendiagramm")

- Der Kreis wird in Sektoren unterteilt, denen jeweils eine Ausprägung (oder Klasse) zugeordnet wird. Der jeweilige Winkel ist proportional zur Häufigkeit.
- Damit ist die Fläche proportional zur Häufigkeit: Prinzip der Flächentreue.
- $\bullet~$  Die Länge des Kreisbogens ist proportional zum Winkel und damit auch zur Häufigkeit. **Achtung:** Für Stab-, Säulen- und Balkendiagramm gilt das Prinzip der Längentreue, d.h. die **Länge** der Stäbe / Säulen / Balken ist proportional zur Häufigkeit.

#### Berechnung

Winkel des Kreissektors  $j =$  relative Häufigkeit  $\times 360^\circ$ 

Häufigkeit Winkel  $f_1 = \frac{1}{8}$   $\frac{360^{\circ}}{8} = 45^{\circ}$  $f_2 =$  $f_3 =$ 

#### Beispiel: Münchner Mietspiegel

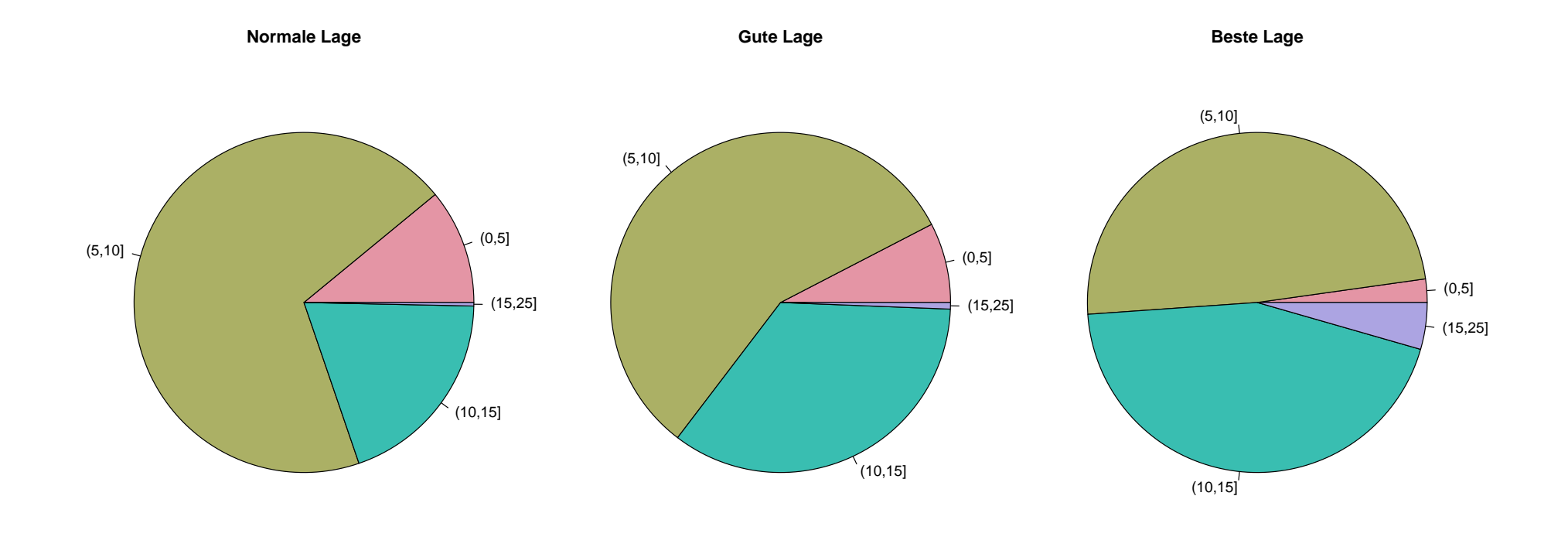

#### Bemerkungen:

- $\bullet$  Stab-  $/$  Balken-  $/$  Säulen-  $/$  Streifendiagramme können auch gut zum zeitlichen Vergleich von Häufigkeitsverteilungen eingesetzt werden.
- $\bullet\,$  Für ordinalskalierte Merkmale lässt sich mit Stab- / Balken- / Säulen- / Streifendiagrammen auch die Ordnung der Kategorien darstellen.
- Tortendiagramme in  $3D-$  Abbildungen vermitteln oft verzerrten Eindruck.
- $\bullet\,$  Alle bisherigen Grafiken sind nur sinnvoll für kleine Kategorienzahlen  $k$ .
- $\bullet\,$  Klasseneinteilungen bei großem  $k$  sind oft problematisch
	- <mark>– Viele Klassen: Diagramm wird unübersichtlic</mark>h
	- <mark>– Wenige Klassen: starker Informationsverlust</mark> und eventuell starke Abhängigkeit von der konkreten Wahl der Klassen.

#### Stamm-Blatt-Diagramm

Semigrafisches Verfahren in Analogie zu Strichlisten, gut geeignet für mittelgroßes  $k$ .

Erklärung anhand des Mietspiegelbeispiels; Nettomieten:

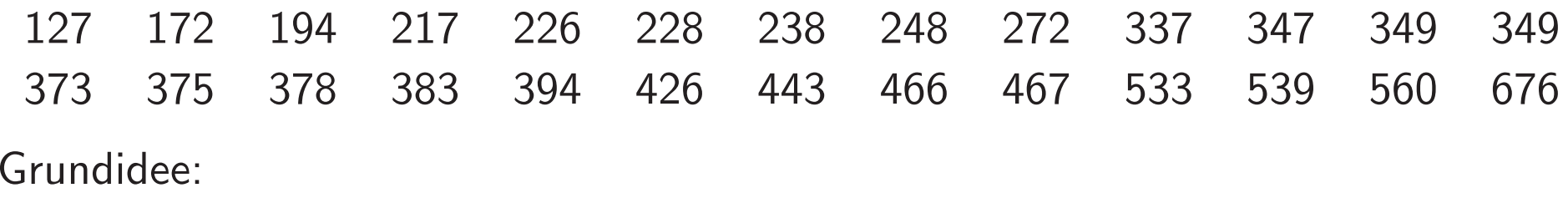

- 1. Gib einen groben Eindruck von dem Bereich, in dem Ausprägungen liegen (Stamm)
- 2. Veranschauliche Häufigkeiten in Klassen und bewahre zugleich Wissen über die detaillierte Lage der Ausprägungen (von jedem Punkt auf dem Stamm abzweigende Blätter)

<u>Stamm</u>: führende Ziffern

Blatt: nächste Ziffer (evtl. gerundet)

#### Vorgehen:

- 1. Suche den kleinsten und größten Wert der Urliste und zerlege den Wertebereich in Intervalle der Breite  $10^q$  (d.h. die Intervallgrenzen sind ganzzahlige Vielfache von  $10$ oder 100 oder 1000 ...), wobei q geeignet zu wählen ist (Nettomieten:  $q = 2$ )
- 2. Runde die Daten auf die führenden  $q$  Stellen.

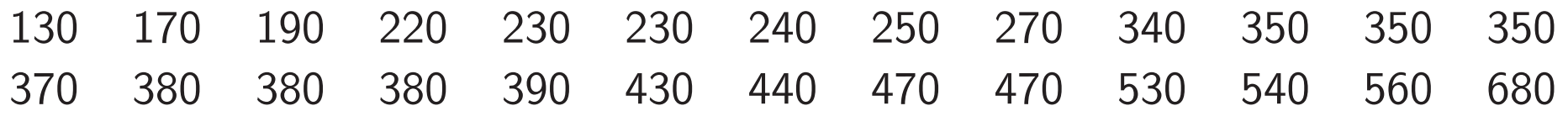

- 3. Bestimme den Stamm aus den jeweils führenden Ziffern
- 4. Bestimme die Blätter aus der jeweils zweiten Ziffer:

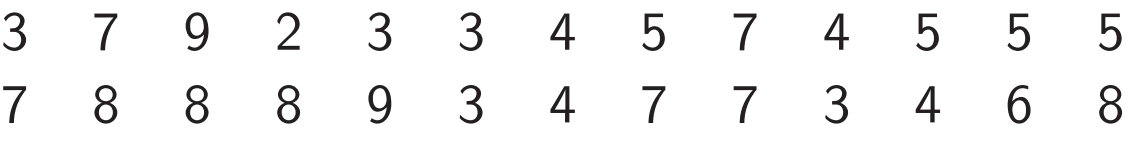

5. Trage für jeden Wert des Stamms die zugehörigen Blätter rechts von einer vertikalen Linie der Größe nach geordnet ab

#### Stamm-Blatt-Diagramm für den Mietspiegel:

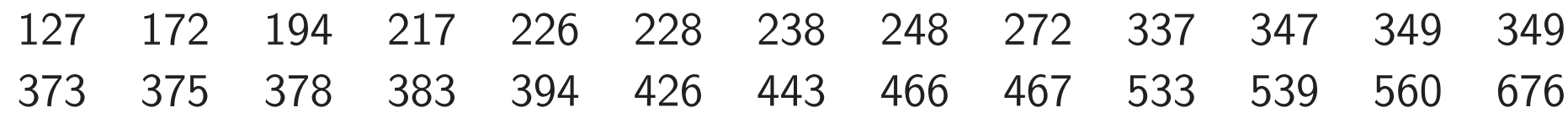

#### Vorteile:

- Einfache Gruppierung ohne viel Informationsverlust: die Darstellung enthält bis auf Rundungen alle Werte der Urliste.
- Ermöglicht guten Einblick in die Datenstruktur für explorative Analysen, z.B. auch Erkennen von Ausreißern.

Nachteile:

- Wird bei großen Datensätzen schnell unübersichtlich.
- Lässt sich oft nicht mehr gut auf Papier präsentieren.

## 2.3 Histogramm

Zur Motivation: Die Häufigkeit einer Klasse und damit die Höhe im Säulendiagramm hängt stark von der Klassenbreite ab. Durch Zusammenfassen von Klassen erhält man ein ganz anderes Bild.

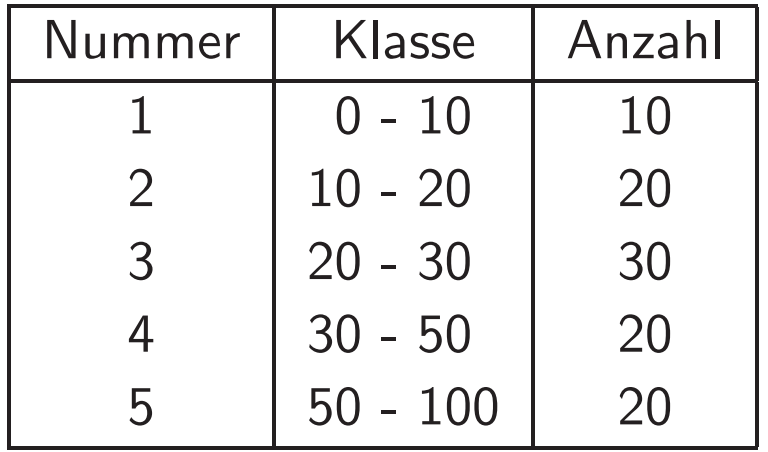

<mark>Ziel:</mark> Sinnvolle Häufigkeitsdarstellung für metrische Merkmale (ohne manuelle Kategorisierung).

- $\bullet\,$  Gegeben: Urliste  $x_1,\ldots,x_n$  eines (mindestens) intervallskalierten Merkmals.
- Wähle  $c_0 \leq \min_{i=1,...,n} (x_i)$  und  $c_k \geq \max_{i=1,...,n} (x_i)$
- Bilde Klasseneinteilung  $[c_0, c_1), [c_1, c_2), \ldots, [c_{k-1}, c_k]$ .
- Für jede Klasse  $[c_{j-1}, c_j)$ ,  $j = 1, \ldots, k$  sei

$$
d_j = c_j - c_{j-1}
$$

die Breite des  $j$ -ten Intervalls und  $h_j$  bzw.  $f_j$  die absolute bzw. relative Häufigkeit in der *j*-ten Klasse.

 $\bullet\,$  Zeichne über jedem Intervall ein Rechteck der Breite  $d_j$  so, dass die **Fläche** proportional zu  $f_j$  und  $h_j$  ist.

## **Achtung:** Das Histogramm ist **flächentreu**, nicht längentreu!

Es <sup>g</sup>ilt

$$
Fläche = Breite \cdot Höhe
$$

und damit

$$
Höhe = Fläche / Breite.
$$

Also ist die Höhe der Rechtecke proportional zu

$$
\frac{f_j}{d_j} \quad \text{bzw.} \quad \frac{h_j}{d_j}
$$

(und nicht zu  $f_j$  bzw.  $h_j$ .)

#### Beispiel: Punkteverteilung in der Klausur

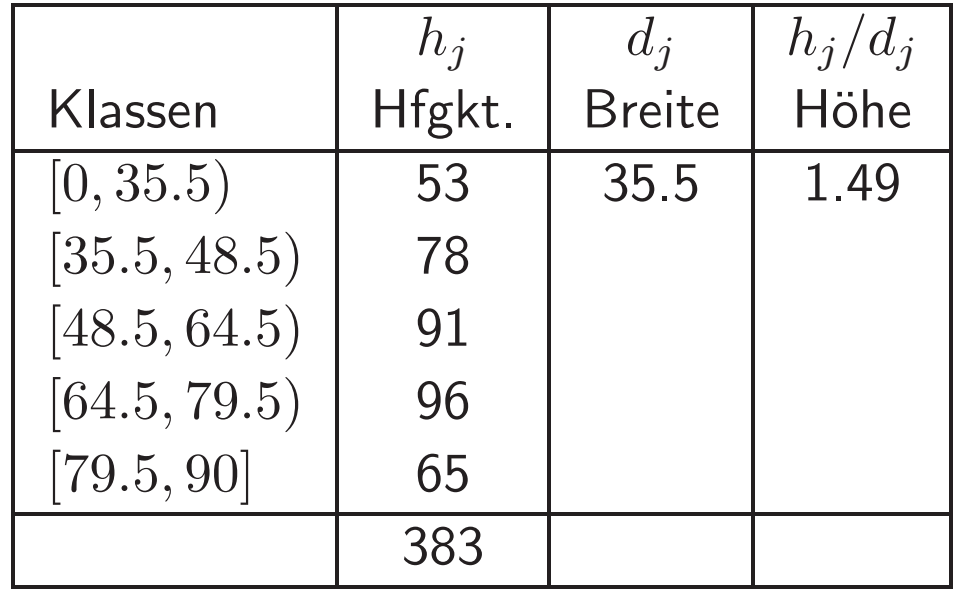

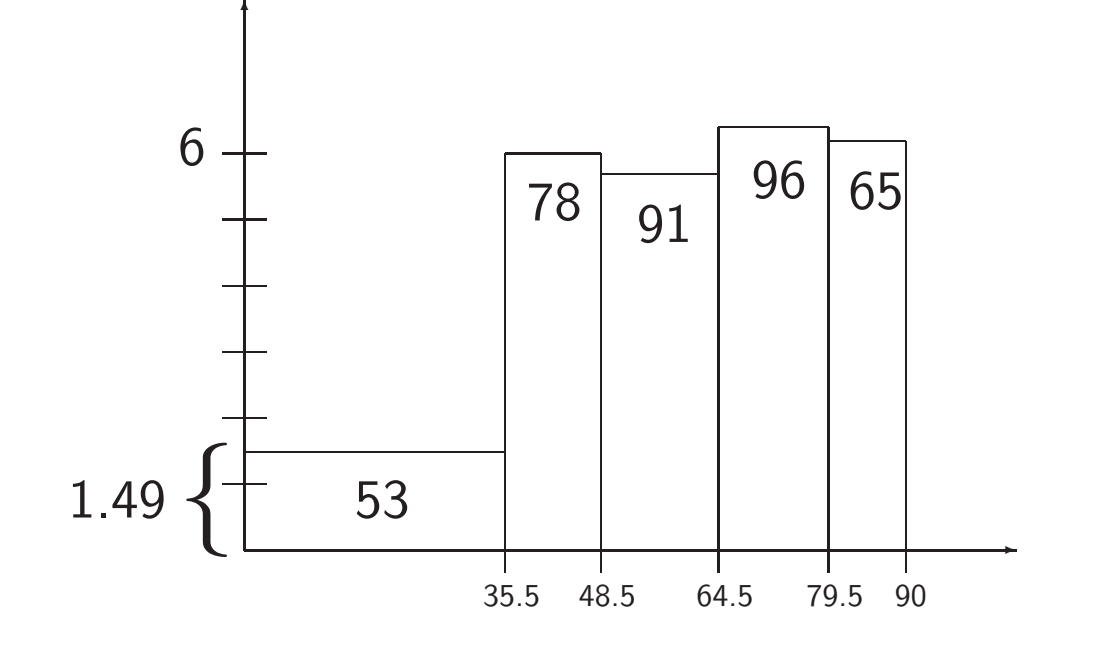

#### Vorteile des Histogramms:

- Information der metrischen Skala (Differenzen) voll ausgenutzt
- etwas weniger empfindlich gegenüber Klasseneinteilung, da sich Häufigkeiten in der<br>———————————————————— Fläche widerspiegeln

#### Klasseneinteilung:

- Faustregel:  $k = \sqrt{n}$  oder  $k = \sqrt{2n}$
- $\bullet\,$  Wenn mögliche natürliche Klasseneinteilung nutzen (z.B: Notenstufen)
- Möglichst gleich große Klassenbreiten wählen.

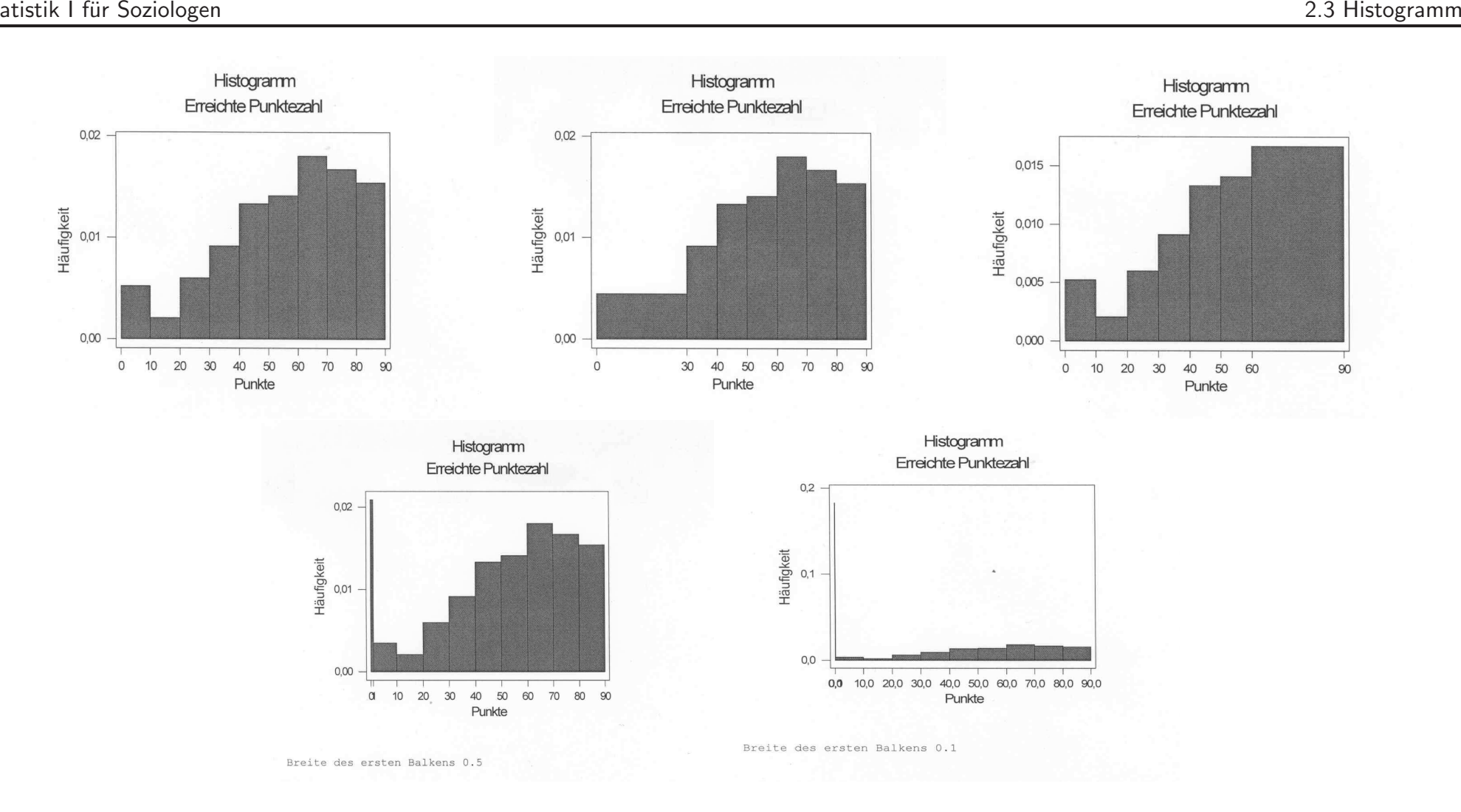

Die Ordinatenbezeichnung "Häufigkeiten" ist in vielen Softwarepaketen standard, aber eigentlich sehr irreführend !

## <mark>Beispiel:</mark> Arbeitsbelastung neben dem Studium

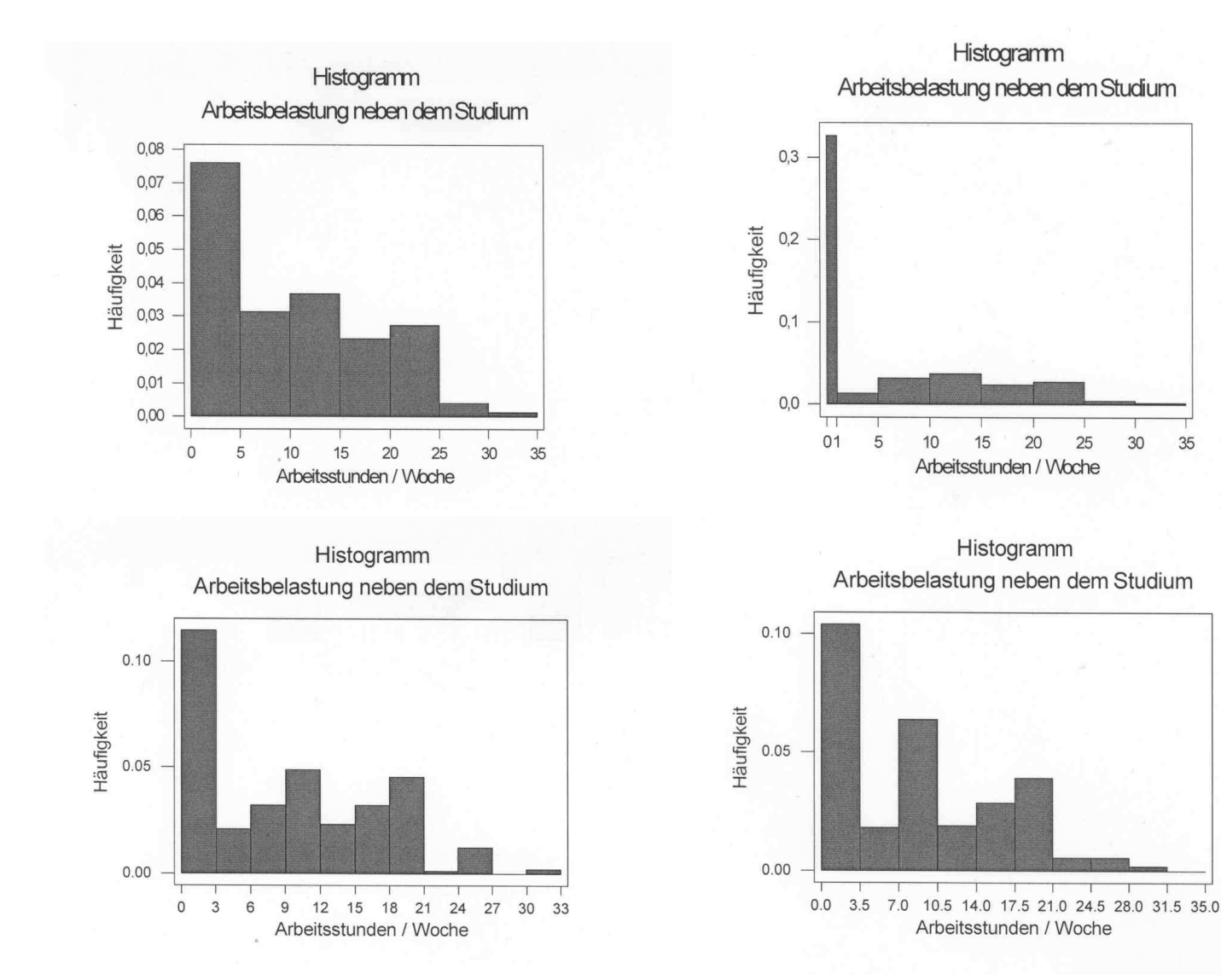

- $\bullet~$  Ein Wert bildet eine inhaltliche Kategorie für sich, z.B. der Wert 0 bei Arbeitsbelastung neben Studium:
	- $-$  die "natürliche Breite" des zugehörigen Intervalls ist gleich  $0$  und damit die Höhe gleich unendlich⇒ beliebige Peaks produzierbar, die alle anderen Ausprägungen<br>entisch verschwinden lassen optisch verschwinden lassen.
	- $-$  Mögliche Lösung: Wert aus dem Histogramm nehmen und auf zwei Grafiken aufteilen: Arbeit ja/nein, Verteilung der Arbeitsstunden bei den Arbeitenden (Vorsicht bei der Interpretation!)
- $\bullet$ Implizite Rundung auf "Jubiläumszahlen" (attractive numbers, Heaping) z.B. 5, 10, 20  $\ldots$  ;  $\frac{1}{2}$  Jahr, 1 Jahr  $\ldots$  ; 16, 18, 25, 30 Monate Zur Vermeidung von Artefakten: Jubiläumszahlen nicht als Intervallgrenzen verwenden!

#### Typen von Häufigkeitsverteilungen

Histogramme eignen sich gut zur Beurteilung der Form von Häufigkeitsverteilungen

 $\bullet$  Unimodale und multimodale VerteilungenModus= Gipfel einer Verteilung

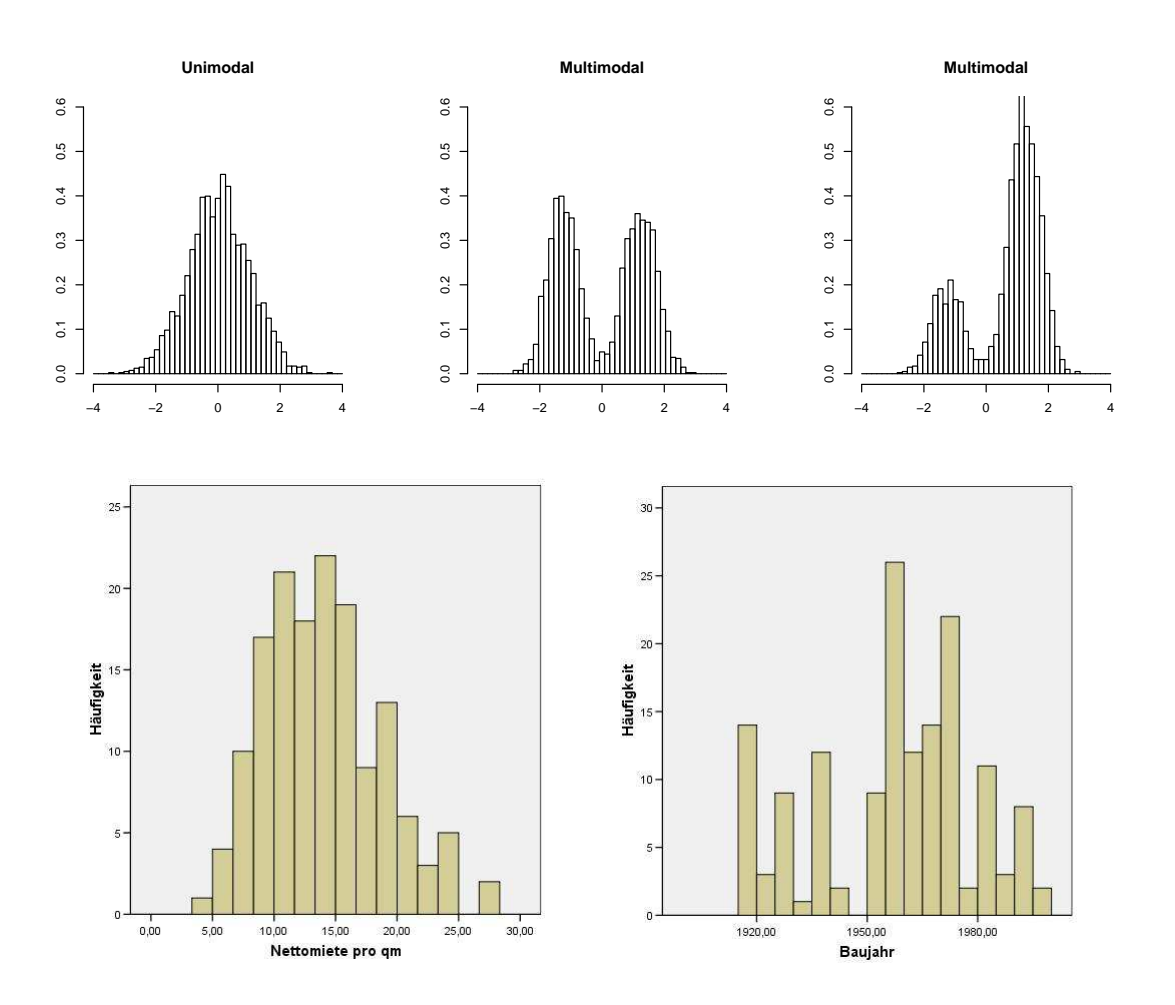

## • Symmetrie und Schiefe

symmetrisch: Rechte und linke Hälfte der Verteilung sind annähernd zueinander spiegelbildlich.

linkssteil (rechtsschief): Verteilung fällt nach links deutlich steiler und nachrechts langsamer ab.

rechtssteil (linksschief): Verteilung fällt nach rechts deutlich steiler und nach links langsamer ab.

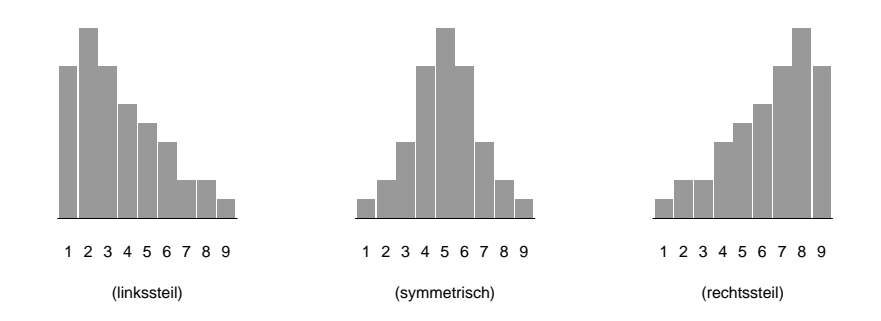

- Andere typische Verteilungsformen:
	- U-förmig,
	- J-förmig.

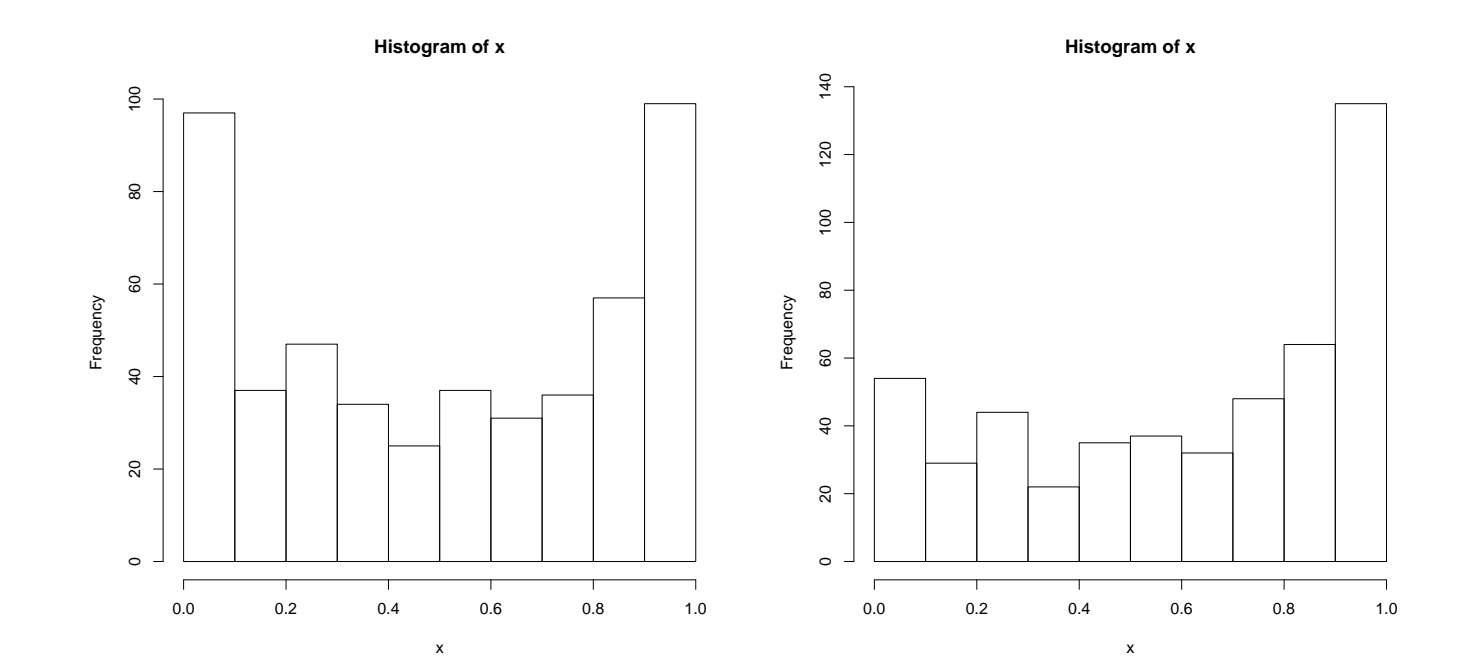

## 2.4 Kumulierte Häufigkeiten und empirische Verteilungsfunktion

Oft sind kumulierte Häufigkeiten von Interesse, also eine Antwort auf die Frage "Wieviel  $\mathsf{Prozent}$  der  $\mathsf{Data}$  über- $/\mathsf{unterschreiten}$  einen bestimmten  $\mathsf{Wert?}$ "

- Wieviel Prozent der Studenten arbeiten bis zu <sup>8</sup> Stunden pro Woche neben demStudium?
- Wieviel Prozent der Studenten arbeiten mehr als <sup>8</sup> Stunden pro Woche neben demStudium?
- Wieviel Prozent der Studenten haben mindestens 35.5 Punkte, also die Klausur bestanden?

Voraussetzung: Mindestens ordinalskaliertes Merkmal.

Gegeben sei die Urliste  $x_1, \ldots, x_n$  eines (mindestens) ordinalskalierten Merkmals mit der Häufigkeitsverteilung  $h_1, \ldots, h_k$  bzw.  $f_1, \ldots, f_k$ .

Dann heißt

$$
H(x) := \text{Anzahl der Werte } x_i \text{ mit } x_i \leq x
$$

$$
= \sum_{j:a_j \leq x} h(a_j) = \sum_{j:a_j \leq x} h_j
$$

<mark>absolute kumulierte Häufigkeitsverteilung</mark> und

$$
F(x) := \text{Anteil der Werte } x_i \text{ mit } x_i \leq x
$$

$$
= H(x)/n
$$

$$
= \sum_{j:a_j \leq x} f(a_j) = \frac{1}{n} \sum_{j:a_j \leq x} h(a_j)
$$

relative kumulierte Häufigkeitsverteilung bzw. empirische Verteilungsfunktion.

Die Schreibweise 
$$
H(x) := \sum_{j:a_j \leq x} h(a_j)
$$
 ist eine Abkürzung für

$$
H(x) := \sum_{j \in J_x} h(a_j) \text{ mit } J_x := \{j | a_j \le x\},
$$

d.h. für jedes  $x$  wird die Summe über alle  $j$  mit der Eigenschaft betrachtet, dass die zugehörigen Werte  $a_j$  kleiner gleich  $x$  sind (analog für  $F(x)$ ).

Beispiel: Klausurnoten (zur Vereinfachung  $a_j=j$ )

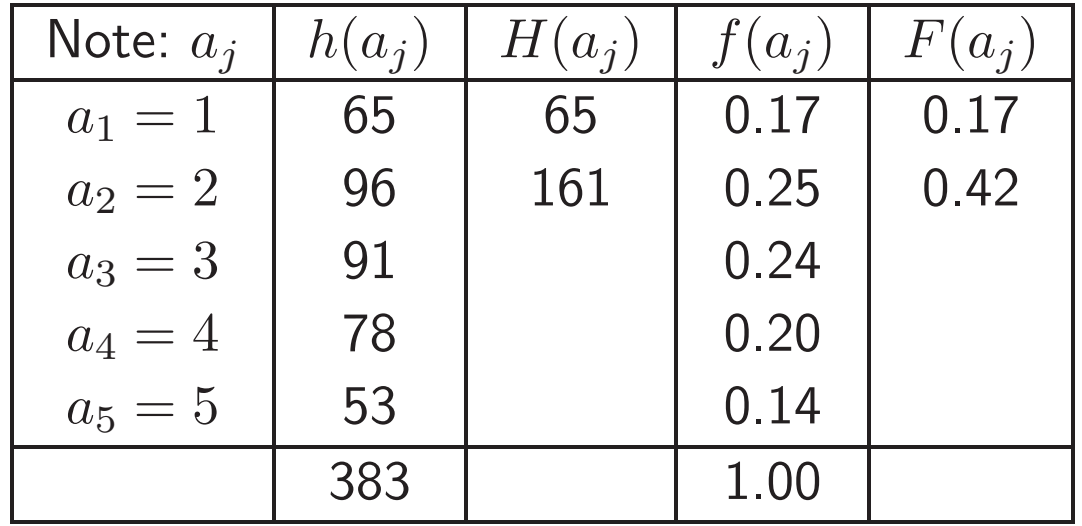

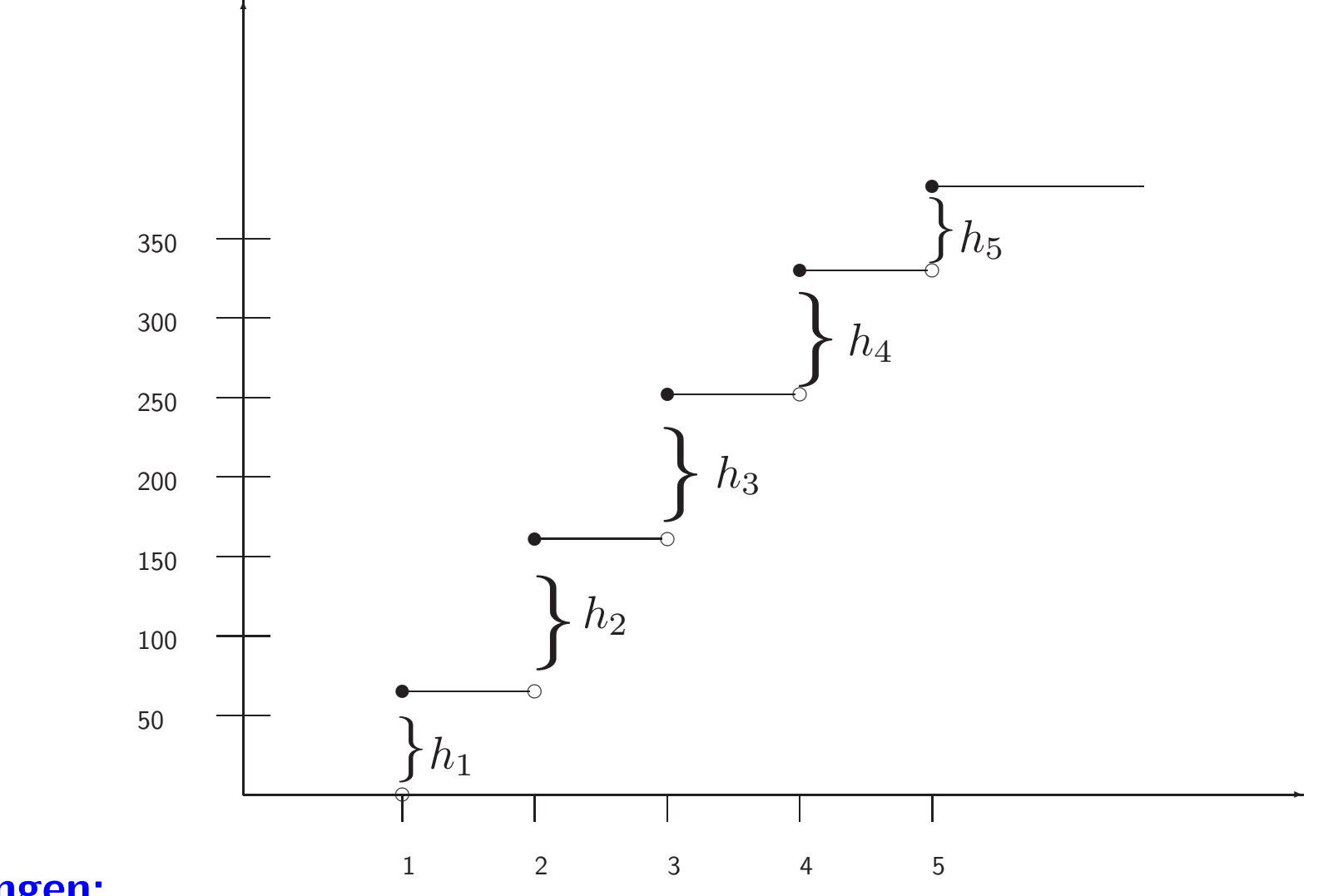

### Bemerkungen:

 $\bullet \ \ F(x)$  sieht genauso aus! Einfach Maßstab auf der y-Achse durch 383 teilen!

 $\bullet$  $\bullet\,$  Man kann aus  $H(x)$  und  $F(x)$  die Häufigkeitsverteilungen  $h_1,\ldots,h_k$  und  $f_1,\ldots,f_k$ reproduzieren, z.B. ist

$$
h(a_j) = H(a_j) - H(a_{j-1})
$$

die Häufigkeit von  $a_j$ , beide Darstellungen enthalten also die volle Information über die Häufigkeitsverteilung.

- Bei rein ordinalen Merkmalen ist die Skaleneinteilung auf der Abszisse (x-Achse) völlig willkürlich
- $\bullet\,$  Bei <u>intervallskalierten</u> Merkmalen ist diese Willkürlichkeit nicht mehr vorhanden  $\Rightarrow$ kumulierte Häufigkeitsverteilungen werden fast nur bei intervallskalierten Merkmalen betrachtet.

Empirische Verteilungsfunktion wenn alle Beobachtungen verschieden sind:

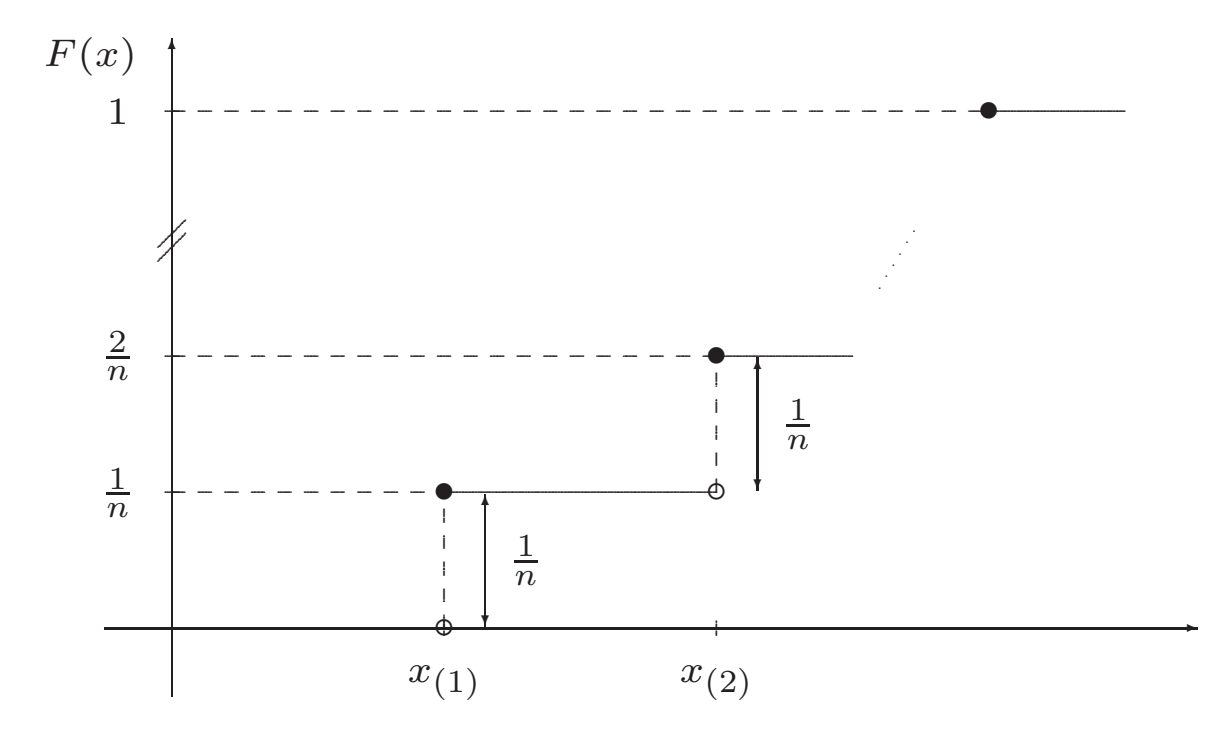

Die empirische Verteilungsfunktion ist eine Treppenfunktion mit Sprüngen an den Stellen  $x_1, \ldots, x_n$ . Die Höhe aller Sprünge ist  $1/n$ .

Empirische Verteilungsfunktion bei gegebenen Häufigkeiten:

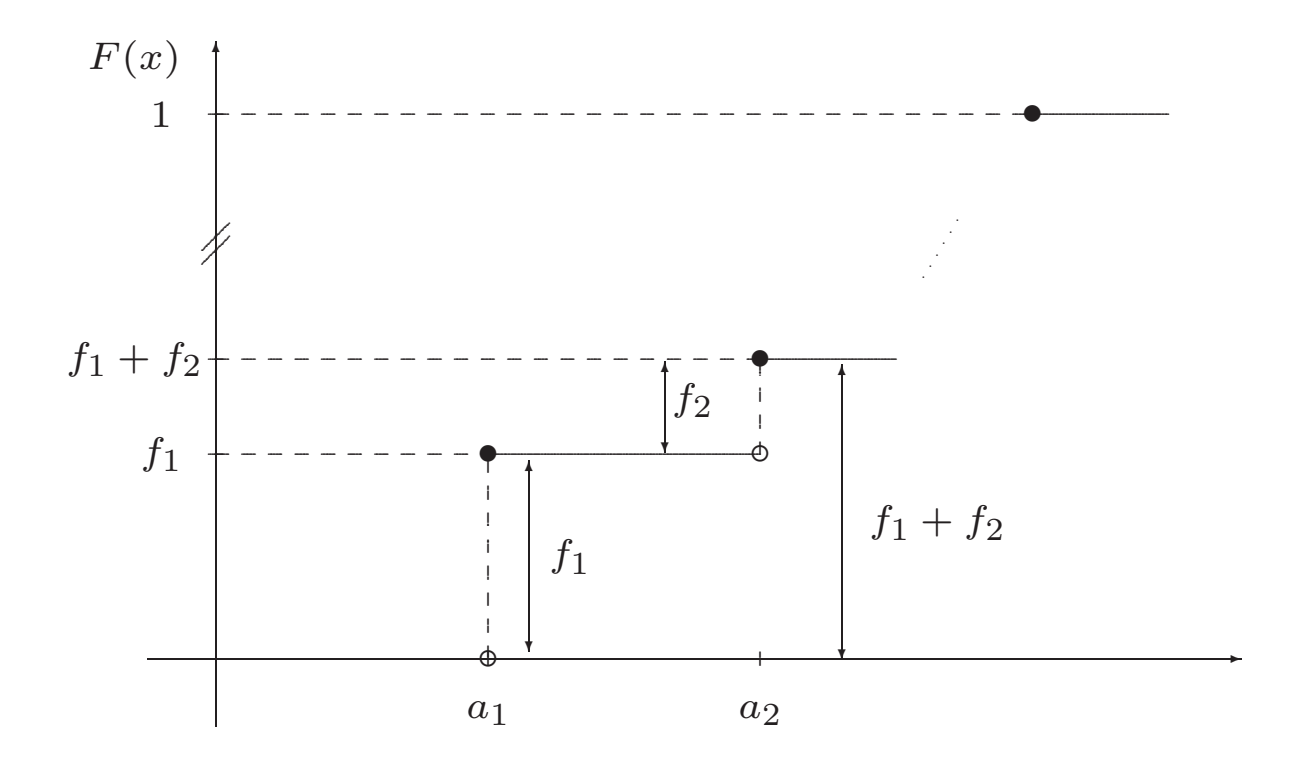

Die empirische Verteilungsfunktion ist eine Treppenfunktion mit Sprüngen an den Stellen  $a_1 < \cdots < a_k$ . Die Höhe des Sprunges an der Stelle  $a_i$  ist  $f_i$ .

#### Kumulierte Häufigkeiten bei gruppierten Merkmalen

Beispiel: Punkteverteilung in den Klassen

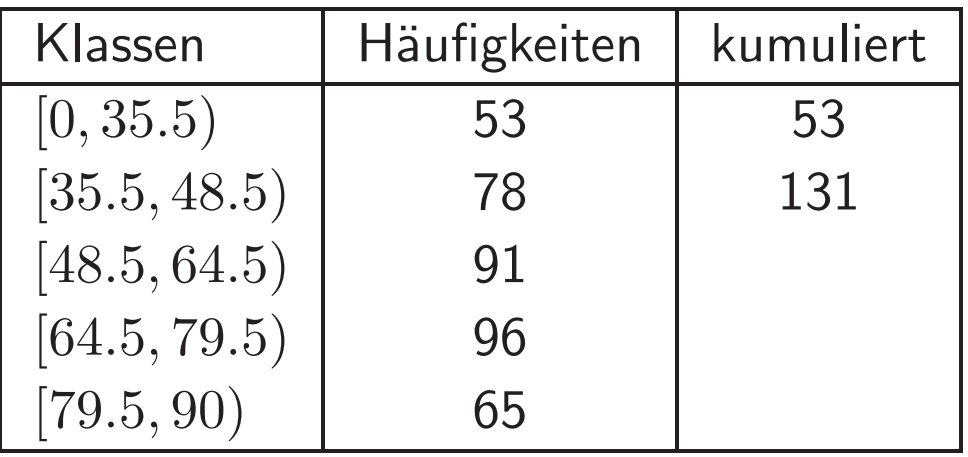

#### Kumulierte Häufigkeiten bei gruppierten Merkmalen

- Werte der kumulierten H¨aufigkeitsverteilungen an den zu den Intervallgrenzengehörenden Punkten sind klar
- $\bullet\,$  Wie definiert man  $H(x)$  und  $F(x)$  zwischen diesen Punkten, was also ist z.B.  $H(40)$ ?  $H$  ist nicht mehr notwendigerweise konstant zwischen den Klassengrenzen:
	- $-$  "40" ist eine Ausprägung, die in den unklassierten Daten vorkam. Dass 40 ein möglicher Wert ist, soll auch in der Grafik zum Ausdruck kommen.
	- – $H(40)$  ist aber aus den klassierten Daten nicht mehr rekonstruierbar. Eigentlich weiß man nur, dass  $H(40)$  einen Wert in dem entsprechenden Rechteck annehmen kann.

⇒**lineare Interpolation** : der unbekannte Verlauf zwischen *zwei Punkten* wird durch eine Gerade durch diese Punkte angenähert.

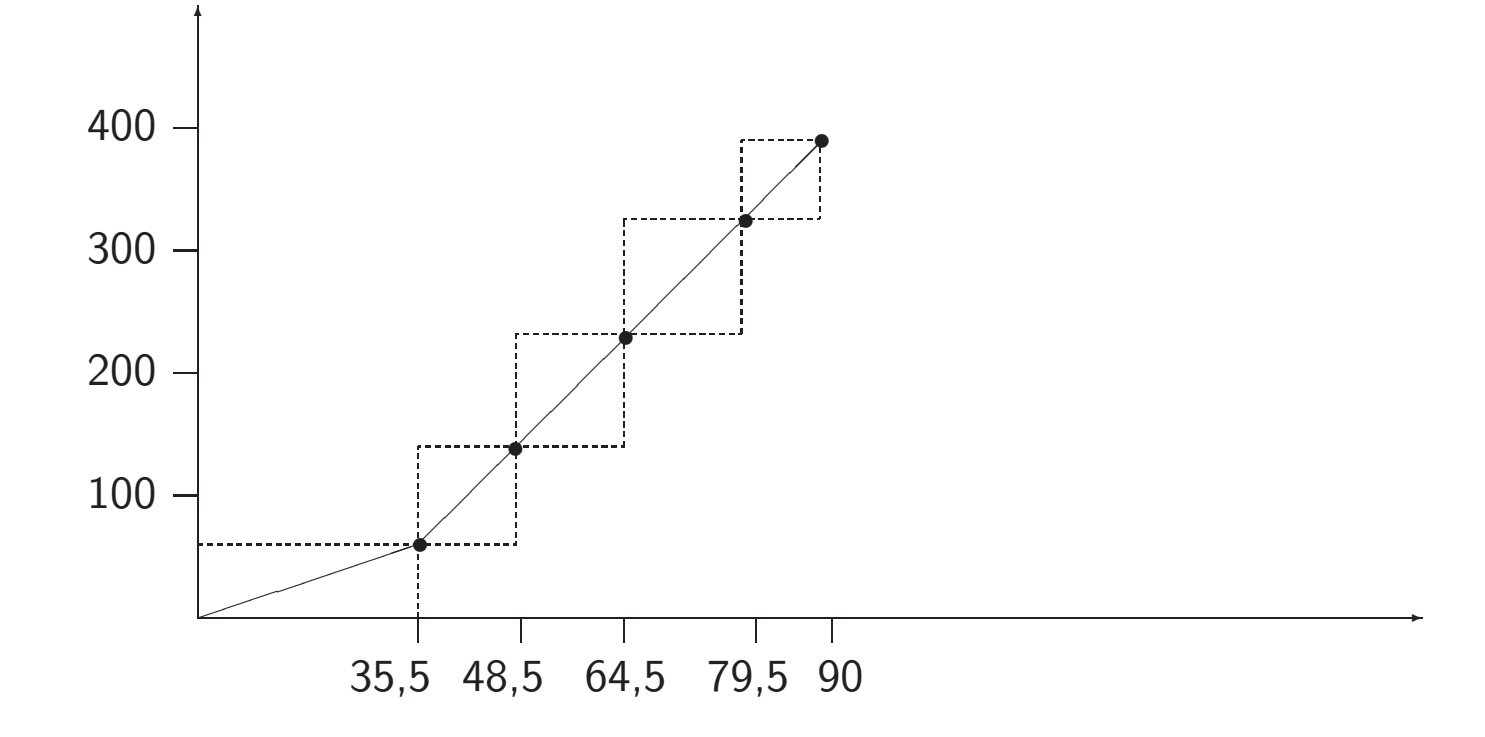

Die Steigungen der "Gradenstücke" sind (im Allgemeinen) unterschiedlich!

Allgemeine Formulierung:

- k Klassen  $[c_0, c_1), \ldots, [c_{j-1}, c_j), \ldots, [c_{k-1}, c_k]$
- $\bullet$   $h_j$  Häufigkeit in  $j$ -ter Klasse.
- Verwende bei einem  $x$  aus der Klasse  $[c_{j-1}, c_j)$  als Approximation für  $H(x)$  den aus der linearen Interpolation gewonnenen Punkt
- Geradengleichung:

$$
H(x) \approx H(c_{j-1}) + \frac{h_j}{(c_j - c_{j-1})} \cdot (x - c_{j-1})
$$

 $H(40) \approx$